## **Deployment**

## Die umfangreichen Möglichkeiten für Ihre Software im Einsatz

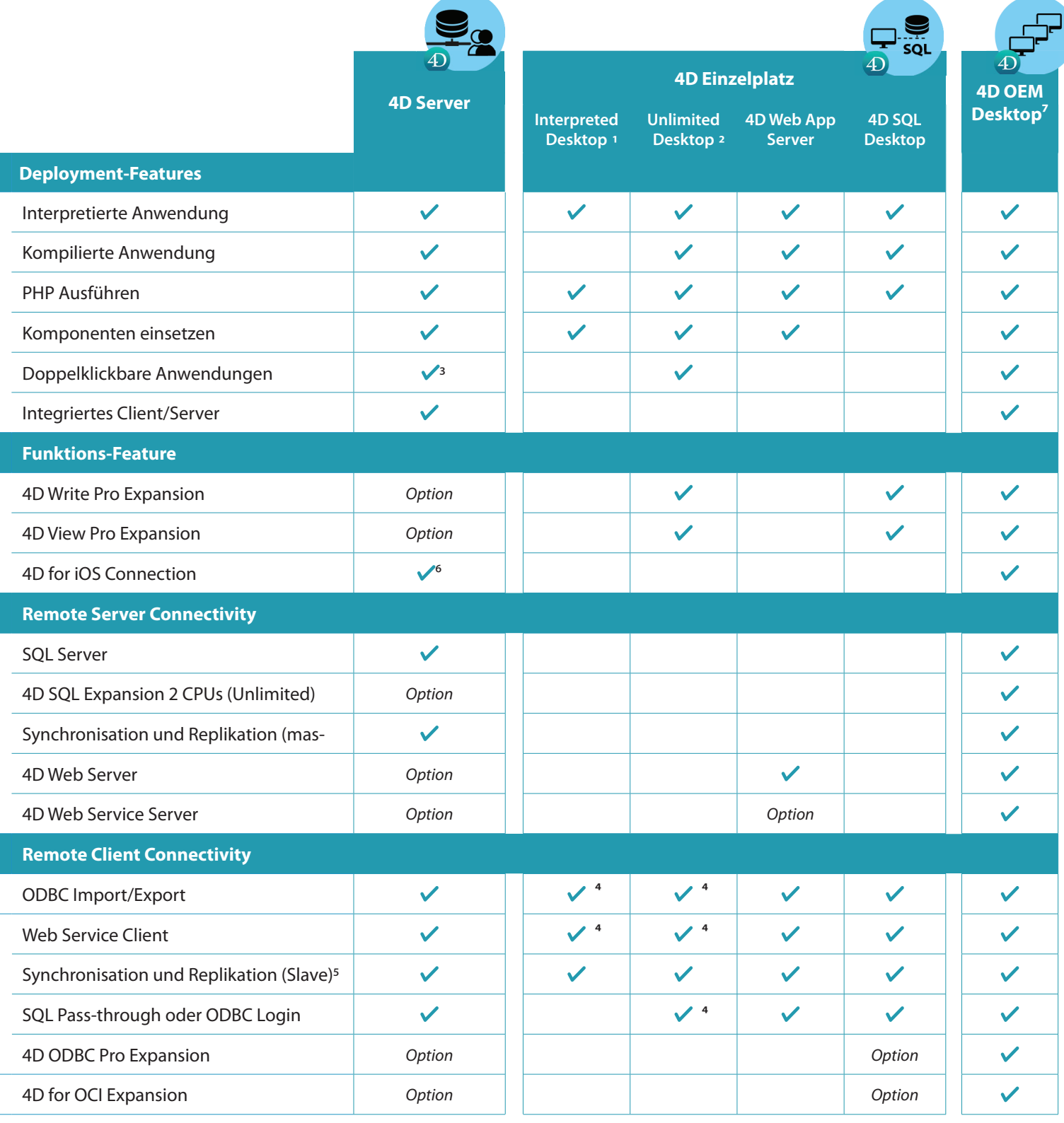

1) Enthalten in 4D Developer Standard und 4D Developer Professional

- 2) Enthalten in 4D Developer Professional und 4D Team Developer Professional
- 3) Abhängig von den Einstellungen der Kompilierung während der Entwicklungsphase
- 4) Unlimitierte Anfragen: Daten lassen sich nur zwei mal in 24 Stunden lesen bzw, schreiben. Dies betrifft alle Remote Verbindungen.
- 5) Für jedes Einrichten der Synchronisation/Replikation wird mindesten 1 Master 4D Server benötigt. Die Verbindungen können eine remote 4D Verbindung verwenden. 6) Anzahl der Zugriffe ist abhängig von der Anzahl der Client-Expansions
- 7) Konfiguration des OEM Desktops wird individuell festgelegt und setzt eine gesonderte Einkaufsvereinbarung voraus.